# **Release Notes for Cisco Enterprise Network Function Virtualization Infrastructure Software, Release 4.14.x**

**First Published:** 2024-04-30

# **About Cisco Enterprise NFVIS**

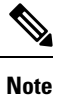

To achieve simplification and consistency, the Cisco SD-WAN solution has been rebranded as Cisco Catalyst SD-WAN. In addition, from Cisco IOS XE SD-WAN Release 17.12.1a and Cisco Catalyst SD-WAN Release 20.12.1, the following component changes are applicable: **Cisco vManage** to **Cisco Catalyst SD-WAN Manager**, **Cisco vAnalytics**to **Cisco CatalystSD-WAN Analytics**, **Cisco vBond**to **Cisco CatalystSD-WAN Validator**, **Cisco vSmart** to **Cisco Catalyst SD-WAN Controller**, and **Cisco Controllers** to **Cisco Catalyst SD-WAN Control Components**. See the latest Release Notes for a comprehensive list of all the component brand name changes. While we transition to the new names, some inconsistencies might be present in the documentation set because of a phased approach to the user interface updates of the software product.

Find all the information you need about this release—new features, known behavior, resolved and open bugs, and related information.

# **What's New**

### **New and Enhanced Features for Cisco Enterprise NFVIS Release 4.14.1**

There are no new features released as part of Cisco Enterprise NFVIS Release 4.14.1

## **Resolved and Open Bugs**

### **About the Cisco Bug Search Tool**

Use the Cisco Bug [Search](https://bst.cloudapps.cisco.com/bugsearch/search) Tool to access open and resolved bugs for a release.

The tool allows you to search for a specific bug ID, or for all bugs specific to a product and a release.

You can filter the search results by last modified date, bug status (open, resolved), severity, rating, and support cases.

### **Resolved and Open Bugs for Cisco Enterprise NFVIS Release 4.14.1**

### **Resolved Bugs for Cisco NFVIS Release 4.14.1**

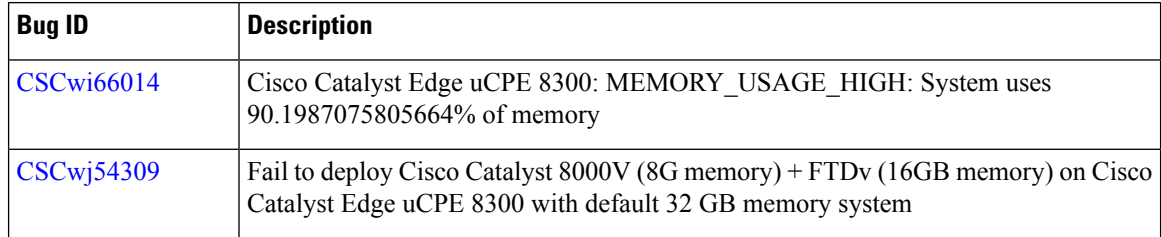

#### **Open Bugs for Cisco NFVIS Release 4.14.1**

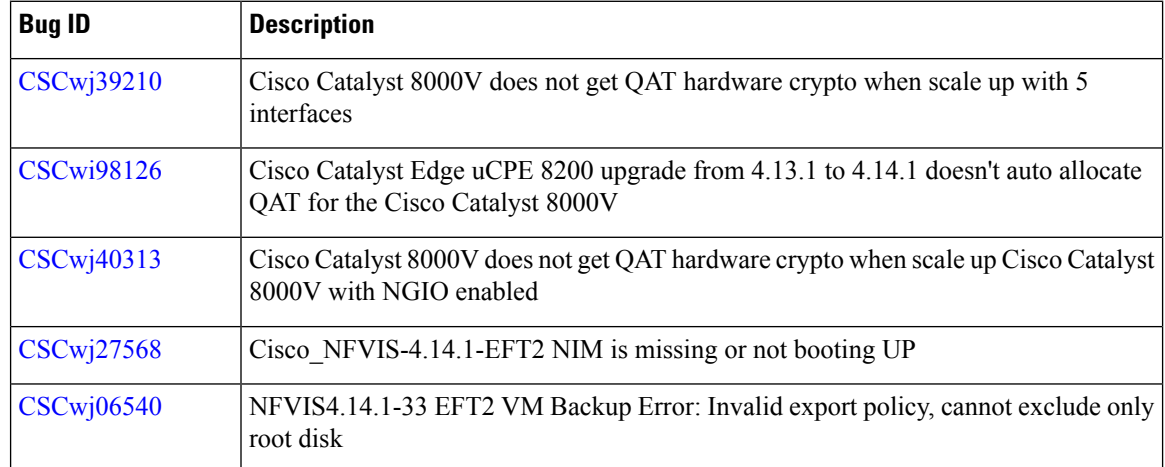

# **Important Notes**

- Starting from Cisco NFVIS Release 4.13.1, install Cisco NFVIS using a smart license on Cisco UCS C M6 Rack Servers.
- Starting from Cisco NFVIS Release 4.10.1, the guest VNF settings are automatically preserved from the previousrelease version, when you upgrade to a newer release version. You don't have to reinstall NFVIS to update the guest VNF settings. For more information see, [Upgrade](https://www.cisco.com/c/en/us/td/docs/routers/nfvis/get_started/nfvis-getting-started-guide/m-upgrade-nfvis.html) Cisco NFVIS.
- Starting from Cisco NFVIS Release 4.10.1, Cisco NFVIS is based on open source AlmaLinux distribution. In Cisco NFVIS Release 4.9.x and earlier releases, Cisco NFVIS was based on CentOS Linux distribution which is now end-of-life. The support for CentOS Linux distribution will be discontinued in June 2024.
- If you are using I-350 based Network Interface Cards (NICs) that use IGB drivers, the Virtual Router Redundancy Protocol (VRRP) is not supported due to a limitation of MAC addresses that can be used in your network.

# **Software Upgrade**

The Cisco Enterprise NFVIS upgrade image is available as *.iso* file. Currently, downgrades are not supported.

For more details on the software upgrade, see the Upgrading Cisco Enterprise NFVIS section in the [Cisco](https://www.cisco.com/c/en/us/td/docs/routers/nfvis/get_started/nfvis-getting-started-guide/m-upgrade-nfvis.html) Network Function [Virtualization](https://www.cisco.com/c/en/us/td/docs/routers/nfvis/get_started/nfvis-getting-started-guide/m-upgrade-nfvis.html) Infrastructure Software Getting Started Guide.

### **System Requirements**

The following resources are required for a standalone Cisco Enterprise NFVIS:

- For a system that has 16 or less CPU cores, one CPU core is reserved for NFVIS. For a system that has more than 16 CPU cores, 2 CPU cores are reserved for NFVIS.
- For a system that has 32 GB or less of RAM, 3 GB is reserved for NFVIS. For a system that has more than 32 GB of RAM, 4 GB is reserved for NFVIS.
- 20 GB storage.
- For NFVIS portal, the minimum supported version of browsers are:
	- Mozilla Firefox 66
	- Google Chrome 71
	- Windows 10 Edge
	- MacOS 10.15 Safari
- Starting from Cisco NFVIS Release 4.14.1, the following are the system requirements for Cisco NFVIS devices that have more than 32 GB RAM:
	- For a Cisco Catalyst Edge uCPE 8300 on numa node 0, 8 GB is reserved and 1 GB is reserved on the numa node 1. A total of 9 GB is reserved .
	- For a Cisco UCS C M6 Rack servers on numa node 0, 11 GB is reserved and 1 GB is reserved on the numa node 1. A total of 12 GB is reserved.
	- For other Cisco NFVIS devices on numa node 0, 5 GB is reserved and 1 GB on the numa node 1 is reserved (if applicable).
- Starting from Cisco NFVIS Release 4.14.1, the following are the system requirements for Cisco NFVIS devices that have less than 32 GB RAM:
	- For a Cisco Catalyst Edge uCPE 8300, 8 GB on numa node 0 is reserved and 1 GB is reserved on the numa node 1. A total of 9 GB is reserved .
	- For a Cisco UCS C M6 Rack servers, 7 GB is reserved on numa node 0 and 1 GB is reserved on the numa node 1. A total of 8 GB is reserved.
	- For other Cisco NFVIS devices on numa node 0, 5 GB is reserved and 1 GB on the numa node 1 is reserved (if applicable).
- Starting from Cisco NFVIS Release 4.14.1, the following are the system requirements for Cisco NFVIS devices that have less than 16 GB RAM:
	- For a Cisco Catalyst Edge uCPE 8300, 8 GB on numa node 0 is reserved and 1 GB is reserved on the numa node 1. A total of 9 GB is reserved .
	- For other Cisco NFVIS devices on numa node 0, 5 GB is reserved and 1 GB on the numa node 1 is reserved (if applicable).
- Starting from Cisco NFVIS Release 4.14.1, the following are the system requirements for Cisco NFVIS devices that have 8 GB RAM:

• 3 GB is reserved for the Cisco NFVIS devices.

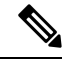

**Note** More memory and disk space are required to be added to the system, depending on VM deployments.

# **Supported Programs and Platforms**

### **Supported Programs**

The Cisco Meraki vMX solution is supported on Cisco's Enterprise NFV Infrastructure Software (NFVIS). For more information see, vMX Setup Guide for [NFVIS](https://documentation.meraki.com/MX/MX_Installation_Guides/vMX_Setup_Guide_for_NFVIS).

### **Supported Platforms**

The following table lists the only supported platforms and firmware for Cisco ENFV

**Table 1:**

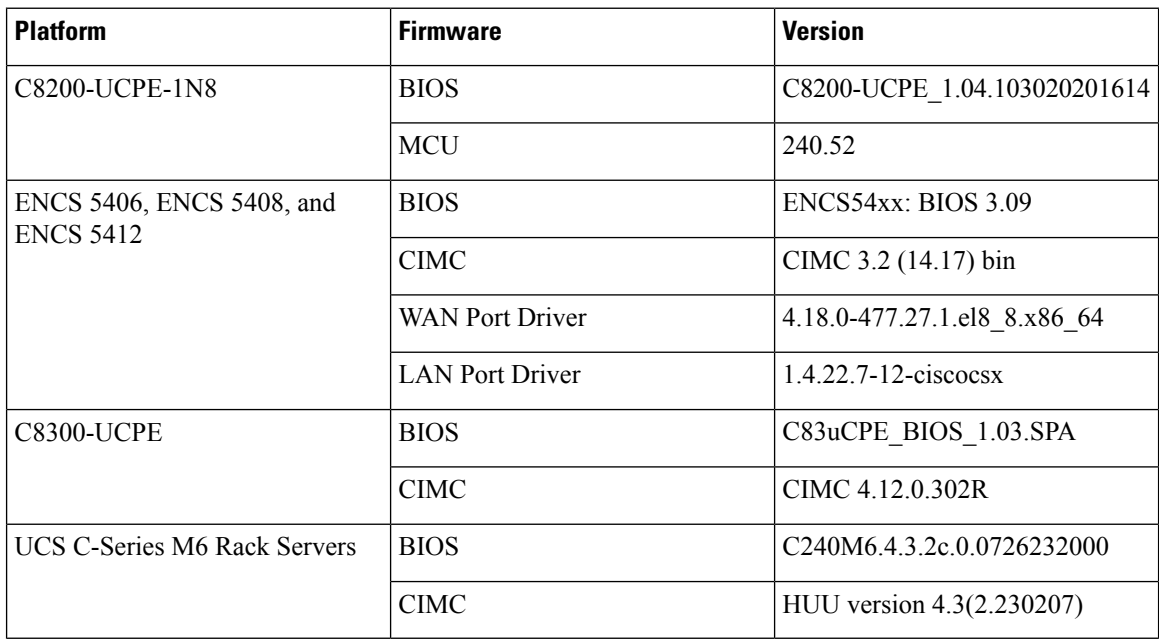

# **Guest VNFs**

This section provides support statements for different guest Virtual Network Functions (VNFs) that you can run on Cisco Routing virtual platforms that are enabled by the Cisco NFVIS Release 4.14.1.

### **Cisco Router VNFs**

**Note**

- Cisco provides deployment and configuration support for the VNF versions listed below, when these VNFs are deployed on Cisco Routing virtual platforms that are enabled by Cisco NFVIS Release 4.14.1.
- Cisco provides support on a case-by-case basis for unlisted combinations of Cisco NFVIS releases and VNF version combinations.

### **Table 2: Software Download Links**

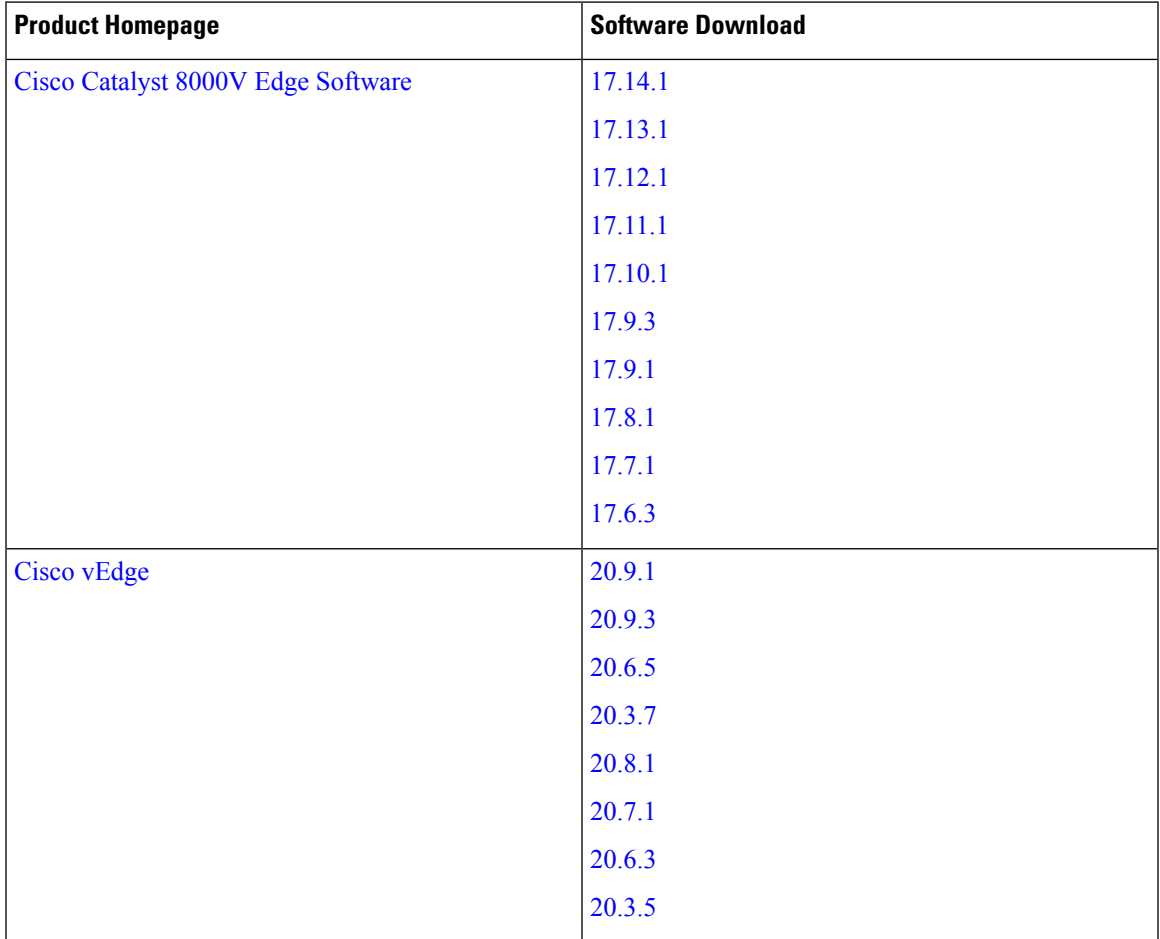

### **Table 3: Supported Linux Drivers for SR-IOV Acceleration**

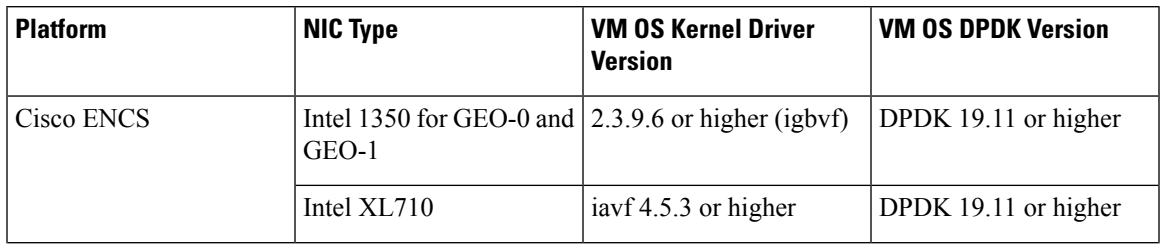

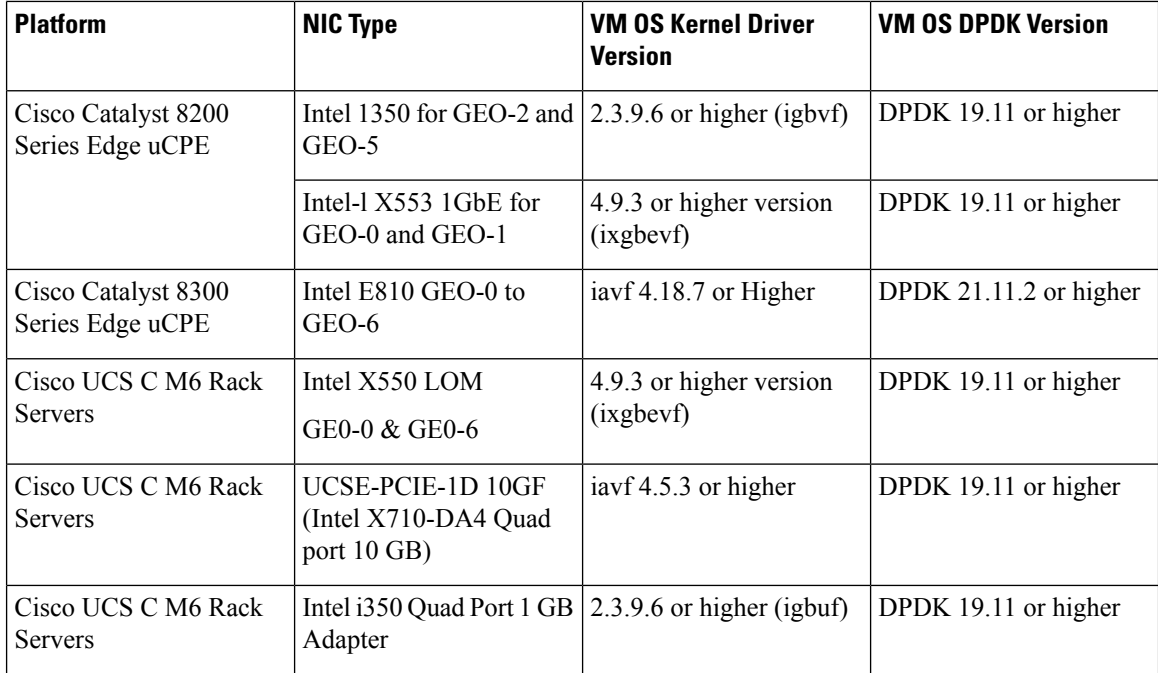

### **Other Cisco Owned VNFs**

**Note**

- Limited testing is done to ensure you can create a guest VM instance using the software download image for these versions, as posted on Cisco Software download page.
	- For full-support statement see the individual product release documentation.

The following section provides information about generic Linux Distro Images (Ubuntu 22.10 & Alma 8.6 or similar) that can be deployed on Cisco NFVIS Release 4.13.1. See the above table for details on the SRIOV driver that is required on the guest Linux VM based on the platform.

### **Table 4: Software Download Links**

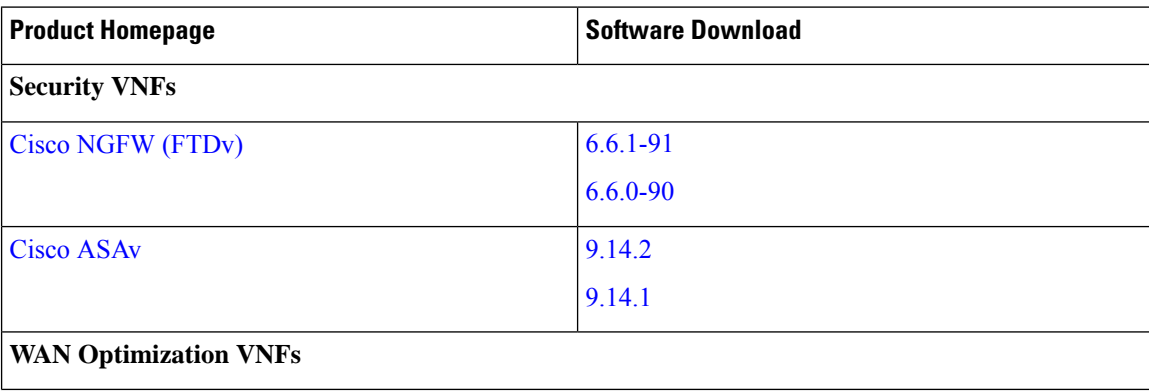

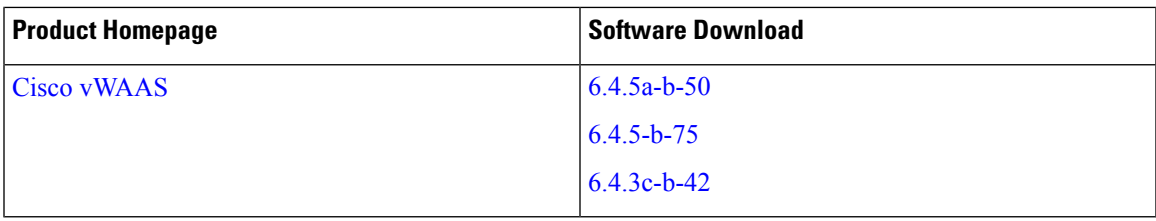

### **Non-Cisco Vendor Owned VNFs**

You can run VNFs owned by various vendors on Cisco's NFV platforms enabled by NFVIS . Formal support for these VNFs requires a joint effort between Cisco and the VNF vendor.

Cisco offers VNF vendors a "for-fee" NFVIS 3rd-party [certification](https://developer.cisco.com/docs/nfv/) program to test and certify their VNFs on Cisco's virtualized platforms. After testing and certification is complete, the results are published on this page- Cisco Enterprise NFV Open [Ecosystem](https://www.cisco.com/c/en/us/solutions/collateral/enterprise-networks/enterprise-network-functions-virtualization-nfv/nfv-open-ecosystem-qualified-vnf-vendors.html) and Qualified VNF Vendors.

For more specific support details about VNF versions and test compatibility matrix with NFVIS releases, see the VNF release documentation on the vendor support site.

As a NFVIS customer, if you need a unique combination of NFVIS release and a specific VNF version, you may submit your certification request to Cisco at [nfv-ecosystem@cisco.com](mailto:nfv-ecosystem@cisco.com) or reach out to the VNF vendor support team asking them to initiate a certification on the Cisco platform.

# **Related Documentation**

- Cisco Network Function [Virtualization](https://www.cisco.com/c/en/us/td/docs/routers/nfvis/get_started/nfvis-getting-started-guide/m-upgrade-nfvis.html) Infrastructure Software Getting Started Guide
- API Reference for Cisco Enterprise Network Function [Virtualization](http://www.cisco.com/c/en/us/td/docs/routers/nfvis/user_guide/b-api-reference-for-cisco-enterprise-nfvis.html) Infrastructure Software
- Cisco Enterprise Network Function Virtualization Infrastructure Software Configuration Guide, Release [4.x](https://www.cisco.com/c/en/us/td/docs/routers/nfvis/config/nfvis-4/nfvis-config-guide-4.html)
- Cisco Enterprise Network Function [Virtualization](http://www.cisco.com/c/en/us/td/docs/routers/nfvis/command/b-nfvis-command-ref.html) Infrastructure Software Command Reference
- Release Notes for Cisco NFV [SD-Branch](https://www.cisco.com/c/en/us/td/docs/routers/nfvis/release_notes/sd-branch/cisco-enterprise-nfvis-sd-branch-release-notes-4-12.html) features in Cisco vManage Release 20.12.x
- Design and [Deployment](https://www.cisco.com/c/en/us/td/docs/routers/nfvis/config/sd-branch-4/b-NFV-vManage-solution-guide.html) Guide of Cisco NFVIS SD-Branch using Cisco SD-WAN Manager
- Cisco [Catalyst](https://www.cisco.com/c/en/us/products/collateral/routers/catalyst-8200-series-edge-ucpe/nb-06-cat8200-series-edge-ucpe-ds-cte-en.html) 8200 Series Edge uCPE Data Sheet
- Cisco Cloud Services [Platform](https://www.cisco.com/c/en/us/products/collateral/switches/cloud-services-platform-5000/nb-06-csp-5k-data-sheet-cte-en.html) 5000 Series Data Sheet
- Cisco 5400 Enterprise Network Compute System Hardware [Installation](http://www.cisco.com/c/en/us/td/docs/routers/nfvis/install/encs-hig.html) Guide
- Cisco 5400 [Enterprise](http://www.cisco.com/c/en/us/products/collateral/routers/5400-enterprise-network-compute-system/datasheet-c78-738512.html) Network Compute System Data Sheet
- [Configuration](https://www.cisco.com/c/en/us/td/docs/solutions/Enterprise/Plug-and-Play/software/guide/pnp_apic_em_config_guide_rel1_5_x/pnp_apic_em_config_guide_rel1_5_x_chapter_010.html) Guide for Cisco Network Plug and Play on Cisco APIC-EM, Release 1.5.x
- Cisco SD-WAN Controller Compatibility Matrix and [Recommended](https://www.cisco.com/c/en/us/td/docs/routers/sdwan/release/notes/compatibility-and-server-recommendations/ch-comp-matrix-20-12.html) Computing Resources, Cisco [SD-WAN](https://www.cisco.com/c/en/us/td/docs/routers/sdwan/release/notes/compatibility-and-server-recommendations/ch-comp-matrix-20-12.html) Release 20.12.x

© 2024 Cisco Systems, Inc. All rights reserved.